# **Hinweise zum Antrag einer Bachelor-Arbeit, einer Master-Arbeit, des Kolloquiums und der Exmatrikulation**

**Grundsätzlich gilt die Prüfungsordnung Ihres Studiengangs!**

**Dieses Dokument dient nur zur Information und ist kein Ersatz für die Prüfungsordnung!**

**Dieses Dokument bezieht sich auf die Studiengänge**

- **Bachelor Maschinenbau und Design**
- **Bachelor Maschinenbau und Design im Praxisverbund**
- **Bachelor Internationaler Studiengang Wirtschaftsingenieurwesen, IBS**
- **Bachelor Nachhaltige Produktentwicklung im Maschinenbau**
- **Master Maschinenbau**
- **Master Technical Management**
- **Master Business Intelligence and Data Analytics**

## **Inhaltsverzeichnis**

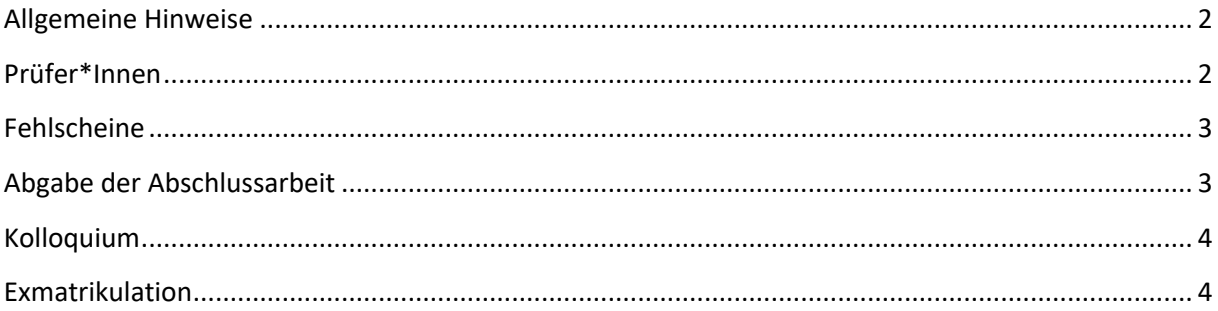

#### **Allgemeine Hinweise**

Bitte lesen Sie die Hinweise, bevor Sie mit der Abschlussarbeit starten, sorgfältig durch. Bei Unklarheiten wenden Sie sich bitte an Ihre Betreuer\*In.

Das Formular zur Anmeldung der Abschlussarbeit finden Sie unter

<https://www.hs-emden-leer.de/fachbereiche/technik/studieren/ordnungen-und-formulare/>

Beachten Sie hierzu den Punkt "Fehlscheine".

Der Antrag muss vor der Abgabe ans Sekretariat von der Erstprüfer\*in unterschrieben werden.

Den ausgefüllten Antrag bitte im Sekretariat Maschinenbau abgeben bzw. per E-Mail [\(sekretariat.mb.technik@hs-emden-leer.de\)](mailto:sekretariat.mb.technik@hs-emden-leer.de) schicken.

Der Antrag zur Abschlussarbeit muss spätestens 7 Tage nach Beginn der Abschlussarbeit im Sekretariat eingehen.

Die Mindestzeitspanne zwischen Start und Abgabe einer Abschlussarbeit beträgt 2 Monate.

Melden Sie sich rechtzeitig zum Kolloquium an. Beachten Sie hierzu den Punkt "Kolloquium".

Falls Sie Ihre Abschlussarbeit verlängern müssen, nutzen Sie bitte das dazugehörige Formular unter: [https://www.hs-emden-leer.de/einrichtungen/immatrikulations-und](https://www.hs-emden-leer.de/einrichtungen/immatrikulations-und-pruefungsamt/formularedownloads/)[pruefungsamt/formularedownloads/](https://www.hs-emden-leer.de/einrichtungen/immatrikulations-und-pruefungsamt/formularedownloads/)

Auf begründeten Antrag kann die Prüfungskommission den Bearbeitungszeitraum im Einzelfall bis zu einer Gesamtdauer von sechs Monaten verlängern.

Bitte verwenden Sie ausschließlich die aktuellen Versionen der Formulare!

Hinweise zur Abgabe finden Sie unter dem Punkt "Abgabe der Abschlussarbeit".

#### <span id="page-1-0"></span>**Prüfer\*innen**

Zur Betreuung der Abschlussarbeit müssen zwei Prüfer\*Innen benannt werden. In jedem Fall muss eine Prüfer\*in ein\*e Professor\*in der Hochschule Emden/Leer sein. Die weitere Prüfer\*In kann ein\*e wissenschaftliche\*r Mitarbeiter\*in oder ein\*e externe\*r Prüfer\*In sein. Falls ein\*e externe\*r Prüfer\*In benannt wird, so ist zu gewährleisten, dass sie/er zum Kolloquium in der Hochschule erscheint. Ansonsten muss ein\*e Prüfer\*in aus der Hochschule benannt werden. Ein/e externe/r PrüferIn kann nicht Erstprüfer sein.

Falls Sie ein\*e wissenschaftliche\*r Mitarbeiter\*in oder eine externe Prüfer\*in vorschlagen, beachten Sie bitte, dass sie die erforderliche Qualifikation besitzt. Prüfer\*Innen müssen in diesem Fall mindestens den akademischen Grad haben, den die Antragsteller\*in anstrebt. Weiterhin muss die Zweitprüfer\*In eine einschlägige, ausreichende Berufserfahrung haben. Ein Richtwert ist hier 5 Jahre außerhalb der Hochschule. In diesem Fall muss das Formblatt "Personalblatt für Zweitprüfer\*Innen einer Bachelorarbeit/Master-Thesis" dem Antrag zur Abschlussarbeit beigefügt werden.

Vor der Abgabe der Anmeldung zur Abschlussarbeit holen Sie sich bitte das Einverständnis der Erstprüfer\*in ein. Dies wird auf der Anmeldung zur Abschlussarbeit durch Unterschrift dokumentiert.

#### <span id="page-2-0"></span>**Fehlscheine**

Prüfen Sie bitte Ihren Notenspiegel. Dies ist online möglich.

Falls im Notenspiegel noch Eintragungen fehlen, weisen Sie bitte die Prüfer\*in darauf hin.

Falls Sie zum Zeitpunkt der Beantragung noch Leistungen erbringen müssen, so erstellen Sie einen Plan, wann Sie diese Prüfungen erbringen wollen. Bitte berücksichtigen Sie die entsprechenden Prüfungszeiträume.

Falls Sie Fehlscheine haben, müssen Sie einen formlosen Antrag an die Prüfungskommission stellen, der per Mail an das Sekretariat Maschinenbau geschickt werden kann. Dieser Antrag sollte folgende Tabelle enthalten:

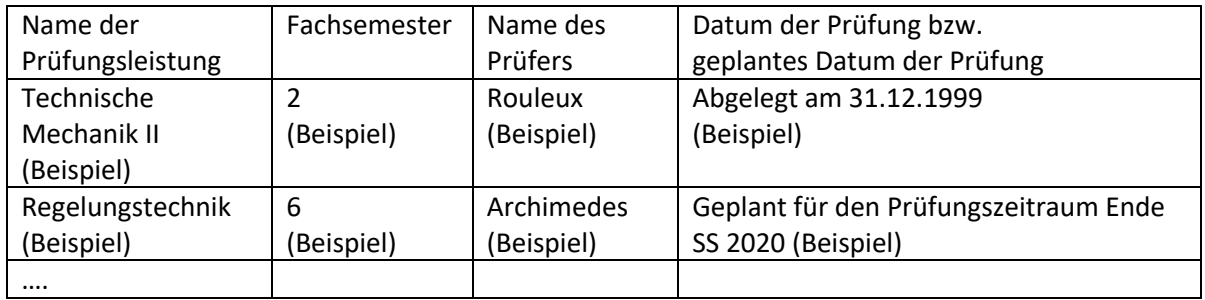

Ein Antrag auf Zulassung zur Bachelorarbeit kann nicht genehmigt werden, wenn bei dem angegebenen Starttermin der berufspraktische Teil des Praxissemesters im Unternehmen noch nicht abgeschlossen ist. Dies ist zu belegen durch das Testat des Praxissemesters mit Unterschrift des Unternehmens (Kopie beifügen).

## <span id="page-2-1"></span>**Abgabe der Abschlussarbeit**

Die Abgabe der Arbeit erfolgt in digitaler Form. Ein gebundenes Exemplar muss nur auf ausdrücklichen Wunsch der Prüfer\*innen erstellt werden.

Der Upload der Arbeit erfolgt in Moodle. Die Vorgehensweise und die aktuellen Links zum Upload sind auf den Seiten des Immatrikulations- und Prüfungsamtes beschrieben. Öffnen Sie dazu folgenden Link. Die Informationen finden Sie unter "Digitale Abgabe von Abschlussarbeiten"

#### [https://www.hs-emden-leer.de/hochschule/organisation/einrichtungen/immatrikulations-und](https://www.hs-emden-leer.de/hochschule/organisation/einrichtungen/immatrikulations-und-pruefungsamt/formulare-downloads)[pruefungsamt/formulare-downloads](https://www.hs-emden-leer.de/hochschule/organisation/einrichtungen/immatrikulations-und-pruefungsamt/formulare-downloads)

Jede Abschlussarbeit enthält eine Erklärung, dass die Abschlussarbeit selbständig erstellt wurde. Diese Erklärung wird eigenhändig unterschrieben. Die aktuellen Texte zur eidesstattlichen Erklärung finden Sie auf den Seiten des Immatrikulations- und Prüfungsamtes unter "Bachelor-/Masterarbeit"

Wenn Ihre Arbeit der Öffentlichkeit nicht zugänglich gemacht werden darf, lesen Sie bitte das Dokument "Merkblatt externe Abschlussarbeiten". Sie finden dies unter folgendem Link des Immatrikulations- und Prüfungsamtes unter "Digitale Abgabe von Abschlussarbeiten"

[https://www.hs-emden-leer.de/hochschule/organisation/einrichtungen/immatrikulations-und](https://www.hs-emden-leer.de/hochschule/organisation/einrichtungen/immatrikulations-und-pruefungsamt/formulare-downloads)[pruefungsamt/formulare-downloads](https://www.hs-emden-leer.de/hochschule/organisation/einrichtungen/immatrikulations-und-pruefungsamt/formulare-downloads)

# <span id="page-3-0"></span>**Kolloquium**

Prüfen Sie, ob alle Noten dem Prüfungsamt bekannt sind (Online-Notenauszug). Falls noch Leistungen fehlen, kann kein Kolloquium durchgeführt werden.

Sprechen Sie einen Termin für das Kolloquium mit den Prüfer\*innen ab.

Nach Erledigung der genannten Punkte stellen Sie den "Antrag auf Zulassung zum Kolloquium". Dieser muss von der Erstprüfer\*in unterschrieben werden. Dem Antrag ist ein Aushang (Ankündigung des Kolloquiums mit Titel der Abschlussarbeit, Name, Erst- und Zweitprüfer\*In, Datum, Zeit, Ort.) beizufügen. Das Formular finden Sie unter:

<https://www.hs-emden-leer.de/fachbereiche/technik/studieren/ordnungen-und-formulare/>

Wenn das Kolloquium in der Hochschule stattfinden soll, reservieren Sie bitte über das Sekretariat M einen Raum.

Achtung: Zwischen Abgabe des "Antrags auf Zulassung zum Kolloquium" und dem Termin des Kolloquiums müssen mindestens 7 Tage liegen.

#### <span id="page-3-1"></span>**Exmatrikulation**

Den Exmatrikulationsantrag finden Sie unter

[https://www.hs-emden-leer.de/einrichtungen/immatrikulations-und](https://www.hs-emden-leer.de/einrichtungen/immatrikulations-und-pruefungsamt/formularedownloads/)[pruefungsamt/formularedownloads/](https://www.hs-emden-leer.de/einrichtungen/immatrikulations-und-pruefungsamt/formularedownloads/)

Füllen Sie den Antrag aus und holen die erbetenen Unterschriften ein. Die Unterschrift im Feld "Labor-Ingenieur" erfolgt durch die wissenschaftlichen Mitarbeiter\*In Ihrer Erstprüfer\*in

Den vollständig ausgefüllten Antrag mit der Campus-Card im Immatrikulations- und Prüfungsamt abgeben. Auf Antrag beim AStA kann man sich den Semesterticket-Betrag anteilig zurückerstatten lassen.

Bei Abschluss/Exmatrikulation vor oder innerhalb eines Monats nach dem Vorlesungsbeginn, wird der für dieses Semester gezahlte Betrag vollständig erstattet.Nach diesem Stichtag kann der Antrag auf Exmatrikulation jederzeit bis zum Ende des Semesters gestellt werden. Der einzige Vorteil, ist die Nutzung des Semestertickets. Am Tag des erfolgreich absolvierten Kolloquiums endet in jedem Fall der Studierendenstatus.

[https://www.hs-emden-leer.de/einrichtungen/immatrikulations-und](https://www.hs-emden-leer.de/einrichtungen/immatrikulations-und-pruefungsamt/formularedownloads/)[pruefungsamt/formularedownloads/](https://www.hs-emden-leer.de/einrichtungen/immatrikulations-und-pruefungsamt/formularedownloads/)